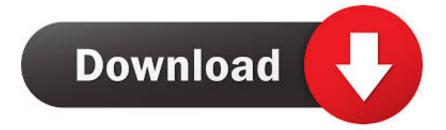

X Force X32 Exe BIM 360 Field IPad App 2009 Portable

ERROR\_GETTING\_IMAGES-1

X Force X32 Exe BIM 360 Field IPad App 2009 Portable

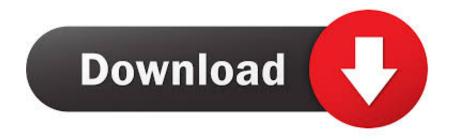

Read reviews, compare customer ratings, see screenshots and learn more about BIM 360 Field. Download BIM 360 Field and enjoy it on your iPhone, iPad and .... Solved: Drawings uploaded to project are available to all project users via computer. Ipad does not show and of project drawings.. Issue: When logging in on the BIM 360<sup>TM</sup> Field iPad app, a message is displayed: Can't sign in: Failed to authenticate with ... a3e0dd23eb